## **QUESTO E' UNO CHE ....NON MOLLA MAI !!!!!**

Conosciamo da vicino uno dei nostri ultimi acquissti. Stefano Tignonsini

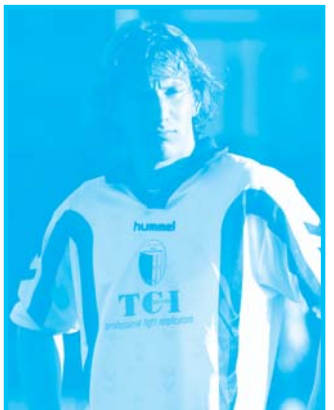

Stefano Tignonsini

E' giunto il momento di intervistare il nostro difensore centrale: Stefano Tignonsini, detto "Tigno", anni 28. segno zodiacale Sagitario, altezza 186 cm peso 85 kg (mica male, ragazzi!!!). Ricapitoliamo la sua carriera prima di approdare all'Insubria: nel 2001/02 è con il Brescia, poi al Palazzolo (2002/03), nella stagione succesiva a Rodengo Saiano, nel 2004/05 passa all'Arzachena, al Seregno nel

2005/06 e con l'Alghero nel 2006/07, ritorna guindi nel 2007/08 al Rodengo e ancora ad Arzachena nel 2008/09, Cerchiamo ora di sapere un'po' di piu' sul conto del nostro Stefano... Le sue priorità nella vita? Fare tutto al meglio (di gualsiasi cosa si tratti!!!). Il suo piatto preferito? La carne alla griglia. In fatto di viaggi quel'è la sua meta ideale? In Brasile, magari per il carnevale (che dire, sicuramente un periodo effervescente..... ma dovresti essere già là ora!!!)). Con chi? Sicuramente con la sua ragazza (è fidanzato da una vita con Jessica, ragazze, niente da fare!!!) e chiunque ha voglia di divertirsi. Cosa non lascerebbe mai a casa? il suo telefonino. Le sue letture preferite? Confessa di non amare molto i libri ma gli piace informarsi leggendo articoli di attualità sui quotidiani. Che tipo di musica ascolta? Parecchia, di ogni genere anche se il suo genere preferito resta il rock e quindi ragazzi siamo a tutto orecchi: U2, Bob Dylan, Rolling Stones, Oasis sono i suoi gruppi preferiti. La sua canzone preferita? "One". Un film che consiglia di vedere? The Prestige, mentre sconsiglia il genere Horror (ammette che queto genere non gli è mai piaciuto). Il suo animale preferito? L'orso, imponente come stazza, aggressivo,

ma anche tenero e dolce, cocc olato da milioni di bambini in versione peluche. Come si veste fuori dal campo? Jeans, scarpa sportiva (adora le camicie). Tra boxer e slip? Meglio gli slip. Tatuaggi? Piercinq? Nulla, non sopporta le cose perenni, per ora!!. Una caratteristica che apprezza negli altri? L'equilibrio e la determinazione, mentre non sopporta le persone isteriche e permalose....Un suo pregio? Non molla mai!!!! Un suo difetto? Si dichiara troppo testardo.... forse un po' troppo. Come si vede tra 10 anni? Papà di ben 2 splendidi figli, con una compagna che gli vuole bene e la voglia di affrontare ogni giornata col sorriso, come e dove non importa. Ultima domanda classica: cosa vuoi dire ai nostri lettori? "Ai lettori dico forza Insubria....... e.........ci vediamo ai play off...."

Anjali Adamoli

## **TOP SPONSOR**

## **COSTRUZIONI RESTELLI**

Costruzioni civili - industriali acquedotti - fognature - opere in ferro

Conosciamo da vicino uno dei Top Sponsor della Caronnese Turate. Stiamo parlando dell'azienda Costruzioni Restelli di Turate, una realtà locale ben consolidata che opera nel settore dell'edilizia sin dal lontano 1926. Specializzata e rinomata nei segmenti dell'edilizia residenziale, commerciale ed industriale. ha realizzato nel corso degli anni dei progetti sia di piccolo che di ampio respiro (anche ristrutturazioni).

Caratteristiche dei prodotti finali sono un mix di elementi di qualità (grazie anche alla collaborazione storica con validi fornitori) e tecnologia avanzata, frutto di studi ed applicazioni recenti

Ottime performances quindi, che vogliono essere di buon auspicio anche per la maglia dell'Insubria! Chiara Gianazza

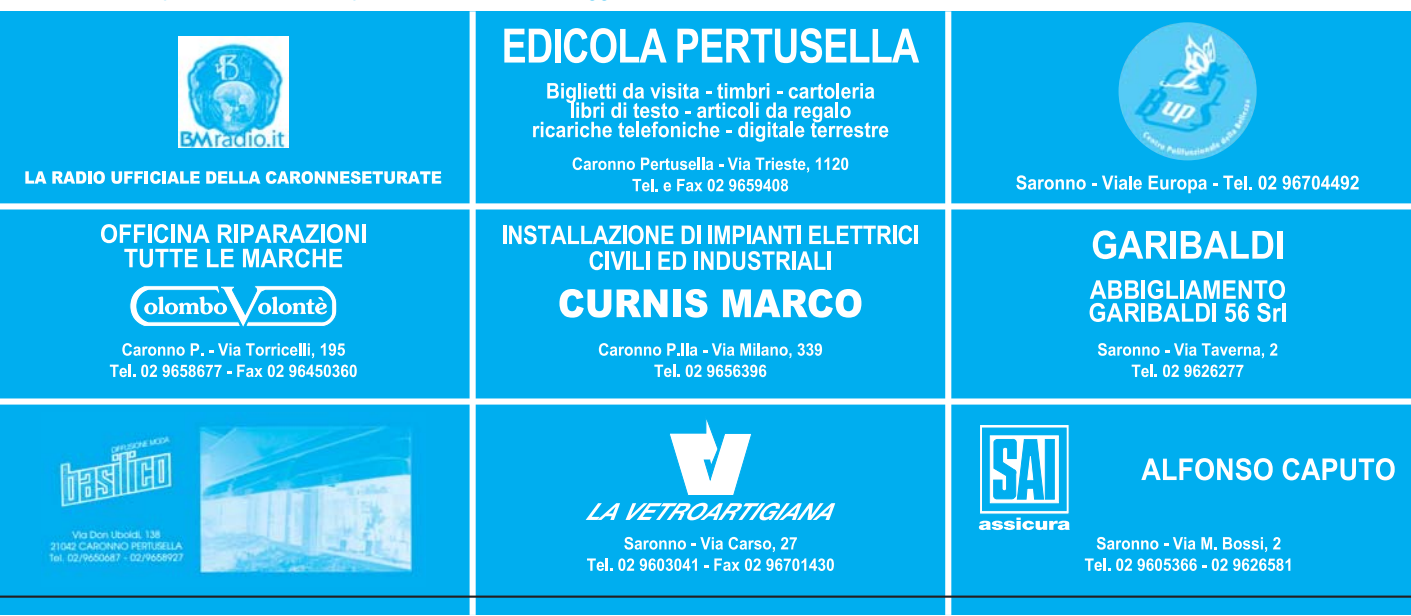